# **ภาษา SQL ในการสรางฐานขอมูลและตาราง (สวน DLL)**

### **1. สรางฐานขอมูล**

รูปแบบประโยคการเขียนคําสั่ง (Syntax) ดังนี้ CREATE DATABASE *databasename*; ตัวอย่าง CREATE DATABASE GeowebDB;

### **2. ลบฐานขอมูล**

รูปแบบประโยคการเขียนคําสั่งดังนี้ DROP DATABASE databasename; ตัวอย่าง DROP DATABASE testDB;

#### **3. สรางตาราง**

รูปแบบประโยคการเขียนคําสั่งดังนี้

```
CREATE TABLE table_name ( \vert table name = ชื่อตารางที่ต้องการสร้าง
   column1 datatype, column1 datatype = ชื่อฟลดที่ตองการสราง
   column2 datatype, column2 datatype = ชื่อฟิลด์ที่ต้องการสร้าง
   column3 datatype, column3 datatype = ชื่อฟิลด์ที่ต้องการสร้าง
);
```
**ตัวอยาง** มีความตองการสรางตารางเพื่อจัดเก็บขอมูลเขตการปกครองระดับอําเภอ ได ออกแบบแนวคิดในการจัดทําฐานขอมูลดังนี้

อําเภอ(รหัสอําเภอ, ชื่ออําเภอ, รหัสจังหวัด)

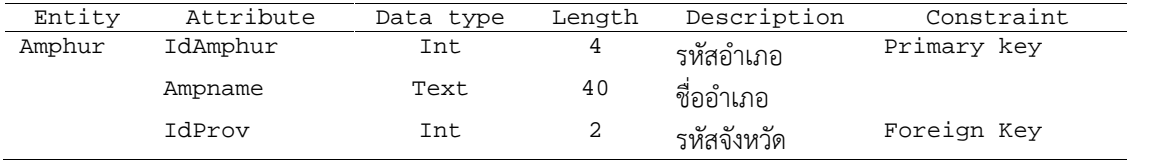

เขียนคำสั่ง all เพื่อสร้างตารางและกำหนดค่าคีย์หลักและคีย์ <sub>Foreian</sub> ดังนี้

CREATE TABLE Amphur( IdAmphur int(4), Ampname Text(40), IdProv int(2), );

## **4.การกําหนดฟลดPrimary key ในตาราง**

รูปแบบประโยคการเขียนคําสั่งดังนี้

4.1 กรณีกำหนดใช้ 1 ฟิลด์

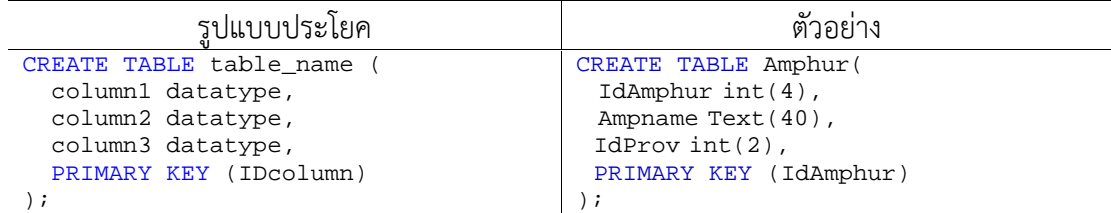

```
4.2 กรณีกําหนดใช 2 ฟลด
          รูปแบบประโยค
           CREATE TABLE table name (
             column1 datatype,
             column2 datatype,
             column3 datatype,
             CONSTRAINT table_name PRIMARY KEY (ID,LastName)
           );
          ตัวอย่าง
           CREATE TABLE Persons (
             ID int NOT NULL,
             LastName varchar(255) NOT NULL.
             FirstName varchar(255),
             Age int,
             CONSTRAINT PK_Person PRIMARY KEY (ID,LastName)
           );
5. การกําหนด Foreign Key
    รูปแบบประโยคการเขียนคําสั่งดังนี้
      1) กรณีทั่วไปของ MySQL:
        CREATE TABLE Orders (
          OrderID int NOT NULL,
          OrderNumber int NOT NULL,
          PersonID int,
          PRIMARY KEY (OrderID),
          FOREIGN KEY (PersonID) REFERENCES Persons(PersonID)
        );
      2) กรณีใชในโปรแกรมฐานขอมูล SQL Server / Oracle / MS Access:
        CREATE TABLE Orders (
           OrderID int NOT NULL PRIMARY KEY,
           OrderNumber int NOT NULL,
           PersonID int FOREIGN KEY REFERENCES Persons(PersonID)
        );
    ตัวอย่างการการเขียนคำสั่งที่นิยมใช้งานทั่วไป
        CREATE TABLE Orders (
          OrderID int NOT NULL,
           OrderNumber int NOT NULL,
           PersonID int,
           PRIMARY KEY (OrderID),
           CONSTRAINT FK_PersonOrder FOREIGN KEY (PersonID)
           REFERENCES Persons(PersonID)
        );
```

```
6. การกําหนดลําดับเลขอัตโนมัติเรียงลําดับ (Auto Increment)
    รูปแบบประโยคการเขียนคําสั่งดังนี้
```

```
1) รูปแบบประโยคใน _{\rm MySQL}CREATE TABLE Persons (
     ID int NOT NULL AUTO_INCREMENT,
     LastName varchar(255) NOT NULL,
     FirstName varchar(255),
     Age int,
    PRIMARY KEY (ID)
  );
```

```
2) รูปแบบประโยคใน MS Access
  CREATE TABLE Persons (
    ID Integer PRIMARY KEY AUTOINCREMENT,
    LastName varchar(255) NOT NULL,
    FirstName varchar(255),
    Age int
  );
```
7. การปรับเปลี่ยนการออกแบบตารางหลังการสรางดวยคําสั่ง Create table (ALTER TABLE)

```
รูปแบบประโยคการเขียนคําสั่งดังนี้
    ALTER TABLE table {ADD {COLUMN field type[(size)] [NOT NULL]
    [CONSTRAINT index] |
    ALTER COLUMN field type[(size)] |
    CONSTRAINT multifieldindex} |
    DROP {COLUMN field I CONSTRAINT indexname} }
```
- 1) กรณีเพิ่มฟิลด์ (Add Colmn) ALTER TABLE *table\_name* ADD *column\_name datatype*;
- 2) กรณีลบฟิลด์ (DROP Colmn) ALTER TABLE *table\_name* DROP COLUMN *column\_name*;